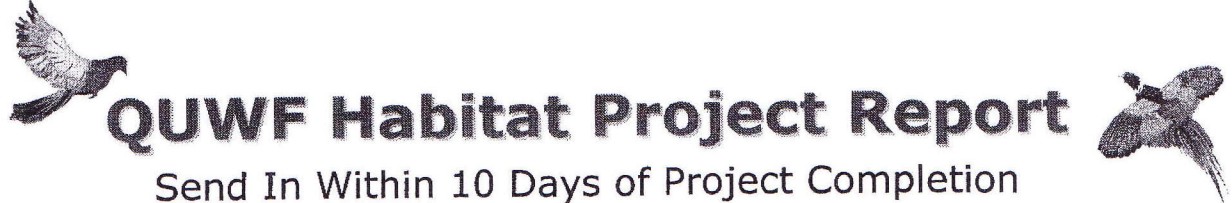

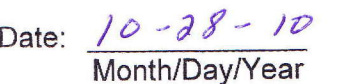

Project Start Date: 9-28-10

Project Leader: Mokpan Sinibwer

Chapter Number: FC 10

Project End Date:  $10 - 5 - 10$ 

Leader Contact Ph:

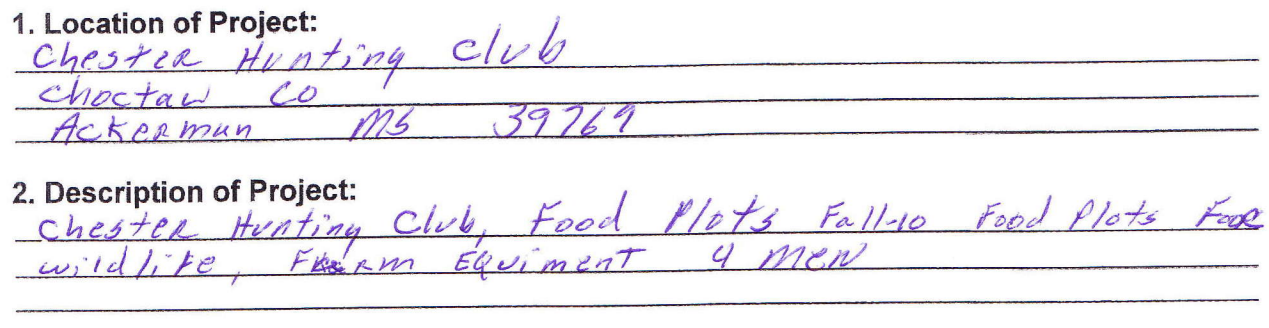

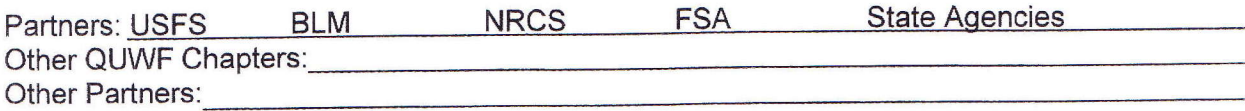

3. Acres Impacted  $1025$ <br>Wildlife Impacted (list all species that apply, use a second sheet if necessary):<br> $\frac{QeeR_1 + \nu\kappa kq_1}{\sqrt{Q}\nu\alpha_1}$ ,  $\frac{Q\nu\alpha_1!}{\sqrt{Q}\nu\alpha_1}$ ,  $\frac{R_0b_1+3}{\sqrt{Q}\nu\alpha_1}$ ,  $\frac{\alpha_1\lambda_1}{\sqrt{Q}\nu\alpha_1}$ ,

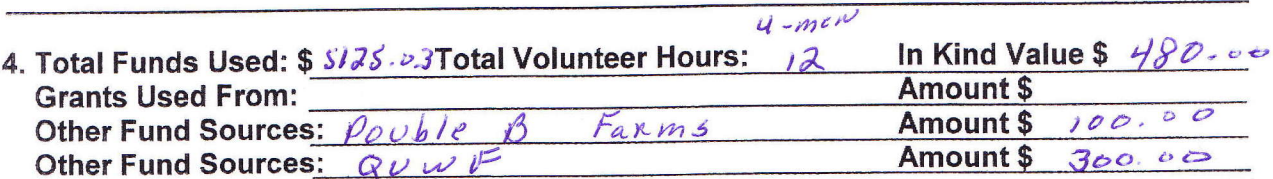

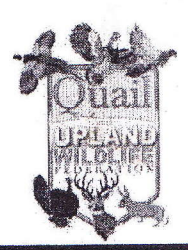

"Making A Difference For Wildlife, One Acre At A Time" ™ © Copyright 2010 QUWF, All Rights Reserved.

Page 1

5. Equipment Used: Use In Kind Rate Values from Your State based on "Hours Used Times the In Kind Value." See example on instruction page. Add any items not listed here. List quantities in the boxes next to those that apply.

 $\overline{1}$ 

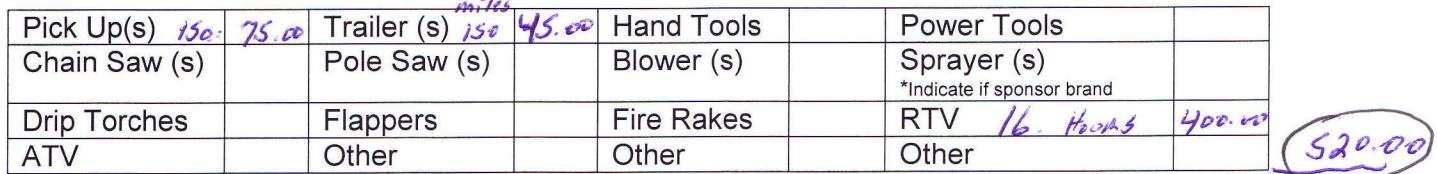

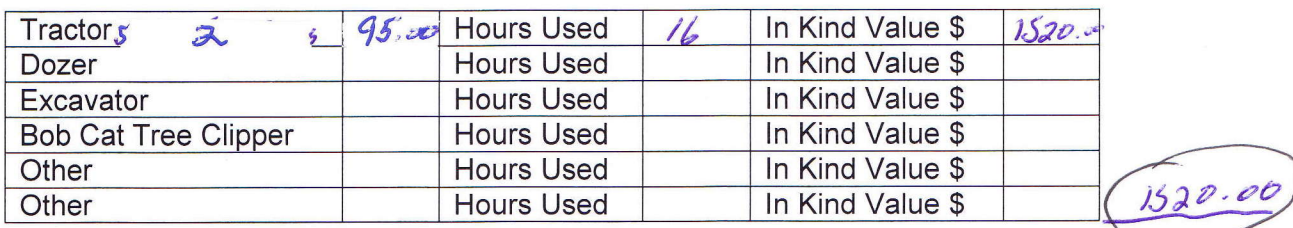

6. Dirt Work: Use In Kind Rate Values from Your State based on "Hours Used Times the In Kind Value." See example on instruction page. Add any items not listed here.

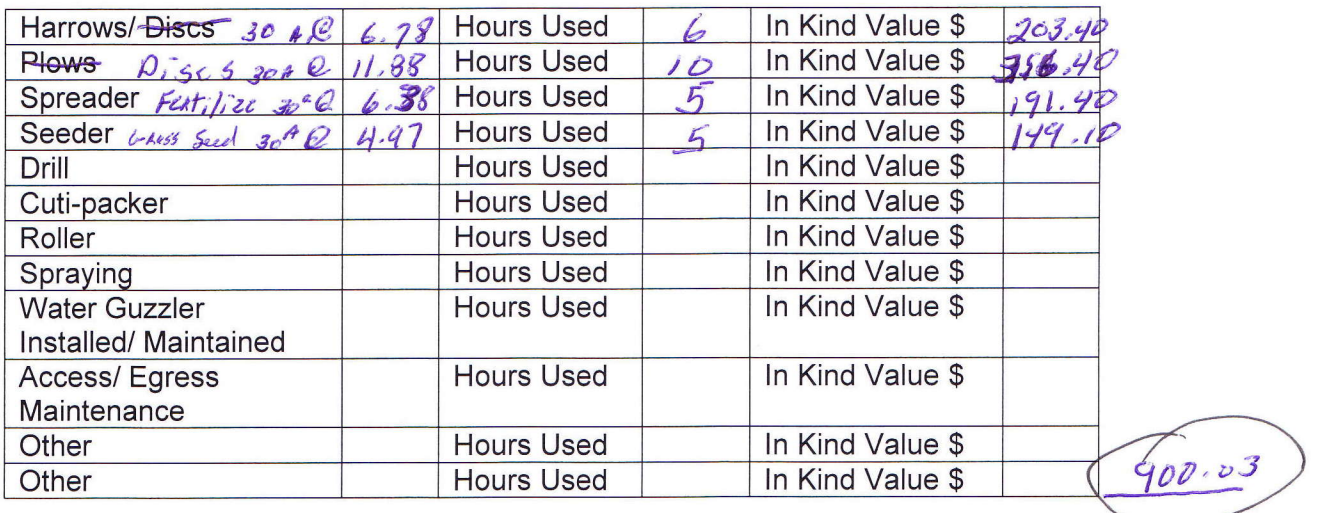

7. Edge Management: Use In Kind Rate Values from Your State based on "Hours Used Times the In Kind Value." See example on instruction page. Add any items not listed here.

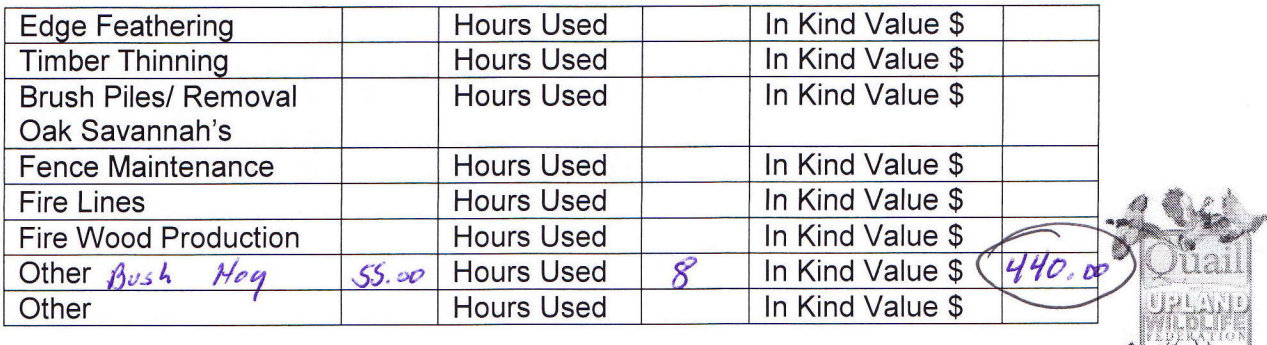

8. Supplies: Add any items not listed here.

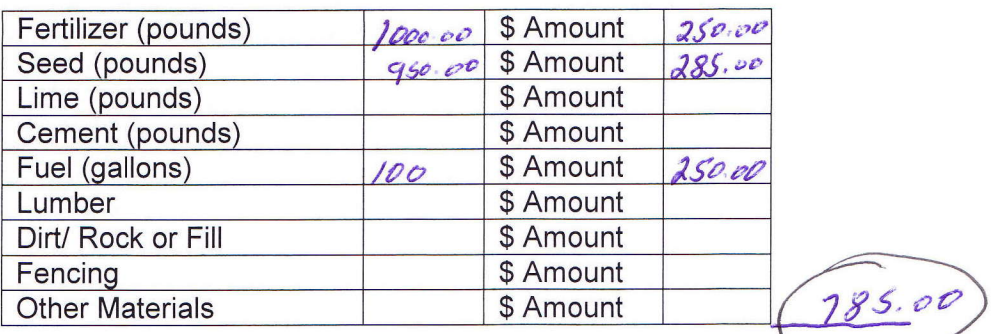

9. Other In Kind Labor/ Work and Values / Lunch For 2 Day  $80.00$ 

Total Invested Dollars, All Sources: \$ 285,00<br>Total In Kind, All Sources: \$ 4340.03

 $(65)^{125.09}$ 

We were able to Impact 102000 Acres with **Overall Comments on the Project:** 30 Ackes of Food Plots. We Able to po This by strategically planting Food Plots on the club<br>Land that chester Henting club Has. QuwF<br>also furnish 2 men and 1 300.00 For seed-QUWK USES This Hunting Club FOR Youth Reek Hunts, Pouble B Faxms Furnish equipment for the PRoject-

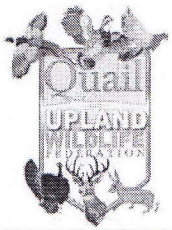